, tushu007.com

## <<Mastercam X中文版三维设计入门>>

书名:<<Mastercam X中文版三维设计入门与实例进阶>>

- 13 ISBN 9787302139256
- 10 ISBN 7302139253

出版时间:2006-10

 $1 \quad (2006 \quad 10 \quad 1)$ 

页数:314

字数:453000

extended by PDF and the PDF

http://www.tushu007.com

, tushu007.com

 $<<$ Mastercam X  $>>$ 

Mastercam CAD/CAM MastercamX  $M$ astercam $\sim$ wastercam Mastercam

 $CAD/CAM$  CAD/CAM

, tushu007.com

<<Mastercam X中文版三维设计入门>>

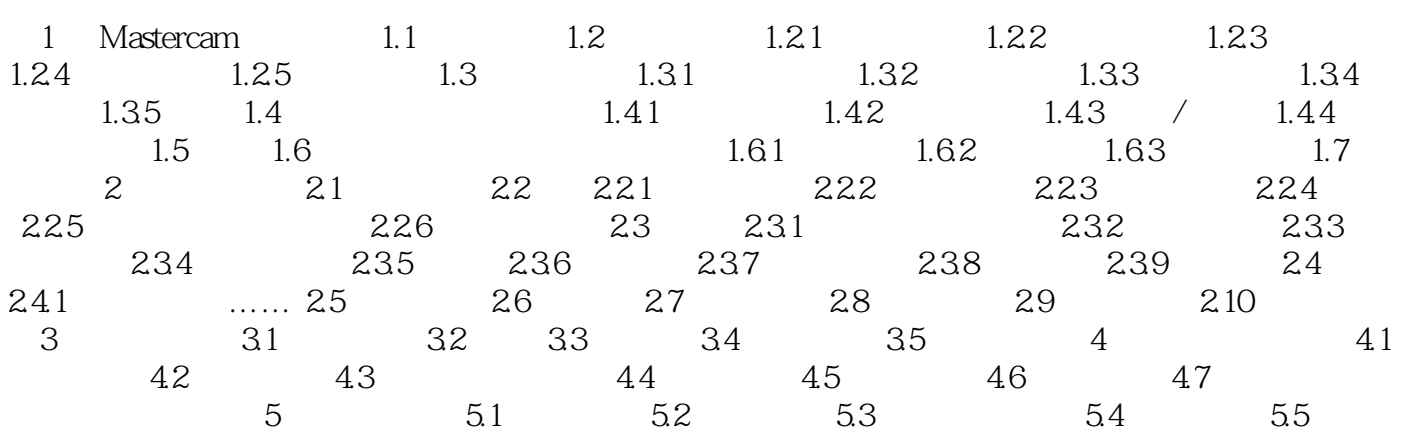

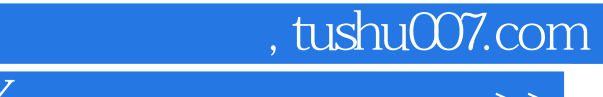

<<Mastercam X中文版三维设计入门>>

本站所提供下载的PDF图书仅提供预览和简介,请支持正版图书。

更多资源请访问:http://www.tushu007.com